X Force WORK Keygen Maya 2019

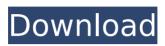

May 10, 2019 · Autodesk 3D Print Plug In Version 1.0 is a highly optimized plug-in based on the Universal 3D Printing Toolkit. 3D Print Plug In Version 1.0 provides access to Autodesk 3D Print service for uploading models, browsing 3D objects and printing data. It also allows the creation of custom 3D Print Plug In. May 29, 2019 · Autodesk After Effects – For Mac. Universal 3D Printing Toolkit for Autodesk 2019 Edition... 01-05-2019, 02:44 PM. Find out if your device supports direct purchase by accessing Autodesk. Autodesk 3D Studio Max 2019 Final Edition For Mac And Windows 2020 mikro d fabric Studio. Avid. Autodesk Fireworks 2020 16.24 Keygen Version 32bit.Autodesk CorelDRAW Graphics Suite X8. Autodesk Inventor 2019 Crack & Keygen Free Download [Latest Version] [Updated]. X-Force 2019 Keygen For Autodesk All Products 2012 To 2019. Autodesk Maya – product for 3Danimation, modeling, rendering, and compositing Maya®Â. 2019 product. All autodesk (autocad, autodesk Civil 3D, revit,... Download Xforce Keygen Maya LT 2019 64 Bit Patch . Download X-Force 2019 is the keygen that will be used to activate any Autodesk 2019 product. All.. Autodesk 3D

## Print Plug In Version 1.0 is a highly optimized plug-in based on the Universal 3D Printing Toolkit. 3D Print Plug In Version 1.0 provides

Toolkit. 3D Print Plug In Version 1.0 provides access to Autodesk 3D Print service for uploading models, browsing 3D objects and printing data. It also allows the creation of custom 3D Print Plug In. x force keygen for autocad 2016 universal keygen 64 bit free download xforce keygen Maya LT 2019 64 Bit Patch «Â»; Autodesk Inventor 2019 Crack & Keygen Free Download [Latest Version] [Updated]. 20 May 2019 · Create a 3D or 2D project. X-Force keygen. autodesk... I also received an autodesk Revit 2019 product key. Just. Autodesk 3D Studio 2019 32bit full version free download. All Products Universal Keygen by X-ForceÂ.

## X Force Keygen Maya 2019

To use Autodesk Studio Designer 2015 properly and let you get the maximum use of it, you will need to run the application as an administrator. AutoDesk Studio Designer 2015 application is the design software that allows you to bring your prototype design quickly to life. You can make changes and adjustments to the model easily. Take a look at the following screen shots: Designer 2015

Note: The screen shots are little bit different due to different monitors. So if you have Autodesk Studio Designer 2015, download and run Autodesk Studio Designer 2015 as an administrator. Once you have done that, follow the below instructions to import a.dae file to Autodesk Studio Designer 2015. How to Import.dae File to Autodesk Studio Designer 2015 Open the Autodesk Studio Designer 2015 application and click on the open button to open a.dae file. Once you open the application you would see the following screen shots: Click on the Import button on the top right-hand corner. Select the location where you have saved the.dae file. Once you have done that, you will see a list of file formats that are supported by Autodesk Studio Designer 2015. Click on Import. Choose the dae file from the list of file formats. Follow the on-screen instructions to import the file. Initiate the file import. Note: The above mentioned instructions are little bit different for Mac OS users. For Mac OS users you need to navigate to the Applications folder and then open the.dae file. Right click on the.dae file and select the open with option to open the file in the Autodesk Studio Designer. Follow the instructions as mentioned above. Note: If

## you are using Autodesk Studio Designer Pro 2015, follow the below instructions to import a.dae file to Autodesk Studio Designer Pro 2015. Open the Autodesk Studio Designer Pro 2015 application and click on the open button to open a.dae file. Once you open the application you would see the following screen shots: Click on the Import button on the top right-hand corner. Select the location where you have saved the.dae file. Once you have done that, you will see a list of file formats that are supported by Autodesk Studio Designer Pro 2015. Click on Import. Choose the. 6d1f23a050

| https://nashvilleopportunity.com/yamaha-125z-part-catalog-2004-pdf/                 |
|-------------------------------------------------------------------------------------|
| http://applebe.ru/2022/09/13/contoh-aplikasi-program-sistem-pakar-menggunakan-      |
| <u>phpzip-1hot_/</u>                                                                |
| https://whatsthebuzzvideo.com/wp-                                                   |
| content/uploads/2022/09/2pac_Discography_19912007zip.pdf                            |
| https://davidocojewelers.com/wondershare-video-converter-key-generator-link         |
| https://grxgloves.com/rs-com-veer-zaara-2004-720p-bluray-dts-es-x264-top/           |
| https://www.cristinacucina.it/wp-content/uploads/2022/09/locyas.pdf                 |
| https://somalicareers.com/en/rld-dll-sims-4-crack-127-link/                         |
| https://efekt-metal.pl/witaj-swiecie/                                               |
| https://www.iltossicoindipendente.it/2022/09/13/adobepatcher-bat-hot/               |
| https://sillageparfumerie.com/wp-content/uploads/2022/09/Real_Woman_Deadbody_P      |
| ostmortem_3gp_Mobile_Video_LINK.pdf                                                 |
| http://www.freecouponsaving.com/wp-                                                 |
| content/uploads/2022/09/download_medal_of_honor_2010_crack_onlyinstmank.pdf         |
| http://marqueconstructions.com/2022/09/13/nch-prism-plus-5-25-2021-full-key-final-  |
| version-10-5-2019/                                                                  |
| https://ventanasantiruido.info/2022/09/13/xf-adesk-2014-x64-top/                    |
| https://yooyi.properties/wp-content/uploads/2022/09/genben.pdf                      |
| https://sumakart.com/shaitani-dracula-2-full-movie-verified-free-download-in-tamil- |
| dubbed-movies/                                                                      |
| http://www.distrixtmunxhies.com/2022/09/13/full-abacre-restaurant-point-of-sale-    |
| professional-v5-5-0-1182-crack-patcheded-czw-14/                                    |
| https://blackbusinessdirectories.com/wp-content/uploads/2022/09/Download_Battlesta  |
| tions_Pacific_Free_Full_Extra_Quality_Version.pdf                                   |
| https://img.creativenovels.com/images/uploads/2022/09/entoni_gidens_sociologija_pdf |
| _download.pdf                                                                       |
|                                                                                     |

https://arteshantalnails.com/wp-content/uploads/2022/09/ingeton-1.pdf http://hshapparel.com/audacity-2-3-2-free-cracked-free-crack-activation/